# **Développement JavaScript avec JQuery**

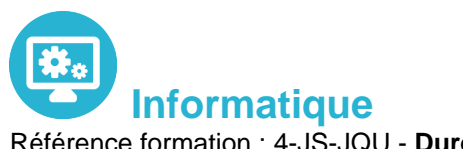

Référence formation : 4-JS-JQU - **Durée : 3 jours**

## **Objectifs**

Rédiger facilement et de manière maintenable les interactions JavaScript de vos page Web à l'aide de jQuery : animations, validation, AJAX et autres fonctionnalités caractéristiques du Web 2.0

## Pré-requis

Formation initiale ou expérience en développement informatique requise Connaissance préalable du langage HTML et notions de base de JavaScript

## Contenu pédagogique

#### **Introduction**

- Présentation de jQuery
- Intérêts de jQuery
- Installation, accès
- La « philosophie » de jQuery
- Où placer son code jQuery

#### **L'objet jQuery**

- Les objets jQuery et \$
- Les méthodes et propriétés
- Enchaînement des méthodes
- Fonctions, callbacks, et fonctions imbriquées
- Bien différencier les obiets DOM et jQuery

#### **Sélection**

- L'intérêt d'une sélection efficace
- Sélection CSS : id, class, parenté, position…
- Sélection d'un objet DOM
- Sélection par attribut : sélectionné, visible, survolé…
- Sélections booléennes : tout sauf, non…

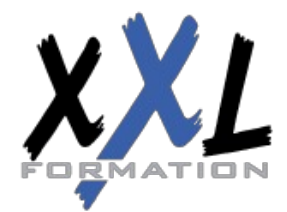

## **XXL Formation**

34 rue Raymond Aron 76130 Mont Saint Aignan **Tél :** 02 35 12 25 55 – **Fax :** 02 35 12 25 56 N° siret : 485 050 611 00014 – N° d'agrément : 23.76.03752.76

#### **jQuery et le DOM**

- Parcourir le DOM
- Modifier le DOM : ajouter, remplacer, supprimer
- Manipuler le texte et les attributs
- Lire et modifier les classes

### **jQuery et les CSS**

- Attributs simples : couleurs, bords, etc.
- Manipulation à l'aide des classes
- Taille et positionnement
- Opacité
- Déplacements, replis, fondus, ...
- Animations, transitions
- Effets : menus, carrousels, zooms, etc.

#### **Gestion des évènements**

- Réagir sur un évènement
- Clavier et souris
- Gérer dynamiquement les gestionnaires d'évènements

#### **Échanges avec le serveur : AJAX**

- Le concept d'échanges asynchrones avec HTTP
- Les formats échangés : XML, JSON, JS, HTML, ...
- Méthodes GET / POST
- Les fonctions AJAX de jQuery
- Traitement des données des formulaires avec jQuery

### **Plugins jQuery**

- Utilisation de plugins
- Intérêts et pièges de l'utilisation de plugins
- Aperçu de jQuery-UI

**Organisation** Les sessions de formation ont lieu de 9h00 à 12h30 et de 13h30 à 17h00

- **Profil formateur 1988 1989 1989 1989 1989 1989 1989 1989 1989 1989 1989 1989 1989 1989 1989 1989 1989 1989 1989 1989 1989 1989 1989 1989 1989 1989 1989 1989 1989**
	- Leur expérience de terrain et leurs qualités pédagogiques constituent un gage de qualité

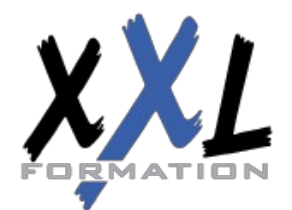

## **XXL Formation**

34 rue Raymond Aron 76130 Mont Saint Aignan **Tél :** 02 35 12 25 55 – **Fax :** 02 35 12 25 56 N° siret : 485 050 611 00014 – N° d'agrément : 23.76.03752.76

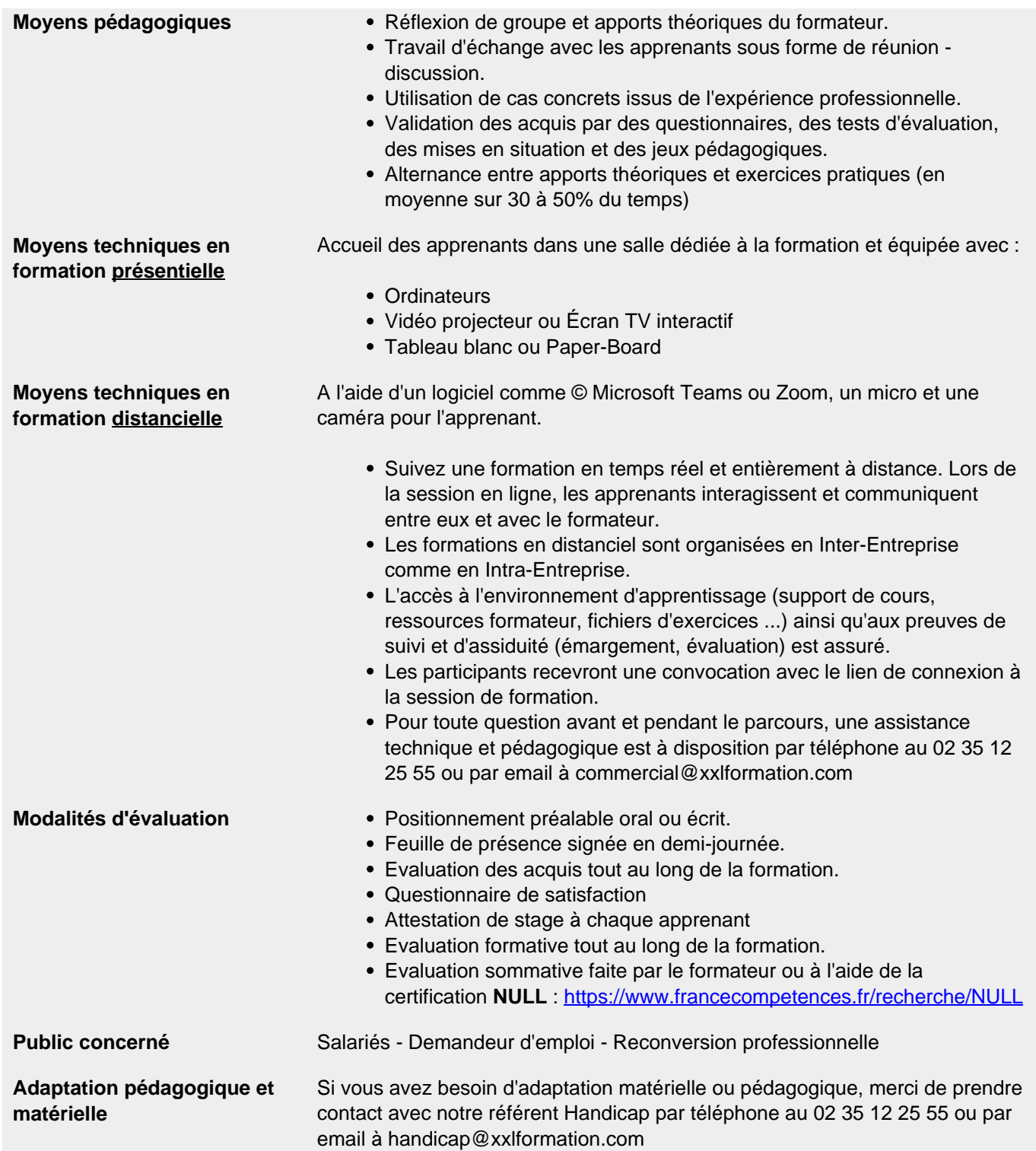

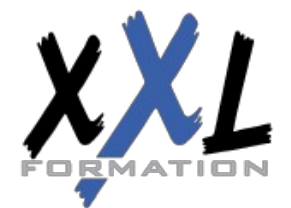

## **XXL Formation**

34 rue Raymond Aron 76130 Mont Saint Aignan **Tél :** 02 35 12 25 55 – **Fax :** 02 35 12 25 56 N° siret : 485 050 611 00014 – N° d'agrément : 23.76.03752.76